## Adobe Photoshop 2021 keygen only Activation Code

## Download Setup + Crack

Adobe Photoshop 2021 Crack + Download

\* \*\*Learning Photoshop:\*\* Skillshare.com is a well-reputed online learning site. See Chapter 17 to find out how to sign up for a free 30-day trial. \* \*\*Desktop Photoshop:\*\* A rich assortment of tools for Photoshop's various functions is included on Adobe's website. See a partial listing in the Table of Contents. \* \*\*Photoshop Elements:\*\* This product version of Photoshop includes many of the same features but lacks some of the advanced ones, such as layers. It's designed to be an easy-to-use tool for beginners. See the 'www.adobe.com' link at the end of this book for more about Photoshop Elements. \* \*\*GIMP:\*\* This open-source application is a cross-platform graphics editing program. GIMP is a bit fiddly to use, but it has some tricks that

Photoshop lacks. See the 'www.gimp.org' link in this book's frontmatter for more information on GIMP. \* \*\*Corel Paint Shop Pro:\*\* Paint Shop Pro is a photo and graphics program for serious editing with the ability to create professionallooking images. You can download a full version of Paint Shop Pro for serious editing, or purchase a version designed for beginners who don't want to do that much editing. See the 'www.corel.com' website for more about this product. \* \*\*Windows Live Photo Gallery:\*\* Organize your photos and share them with your friends and family with this easy-to-use Windows tool. See the 'www.live.com' website for more information.

Adobe Photoshop 2021 Crack [April-2022]

Step 1: Edit images with Pixlr Editor Pixlr Editor is the easiest way to edit your images. The application comes pre-loaded with 10 filters, 18 web tools and an assortment of features. Pixlr Editor costs a one time fee of \$7.00 and has built-in tutorials. To begin editing, simply click the

icon in the upper left to launch the application. If you're not already logged in, you can sign-up for Pixlr Editor for free. 2. Adobe Photoshop Photoshop is the leading digital photo editing and graphics design software available today. The features and tools are quite extensive and allow you to design, craft, and create many forms of media, including photos, web graphics, videos, 3D models, graphics, line art and publicationready PDF documents. The program has two components: Photoshop (CS6, CC 2018): the main part of the program that you use for image editing and on-screen layouts. Photoshop (CC 2017: Corel PaintShop ProX6 or Photoshop CC 2017 – Native Windows App): the main part of the program you use to work on your photos. The program requires an annual fee of \$79.99 and may be purchased and upgraded at any time. 3. GIMP The best free and open source image editing software. GIMP is an acronym for GNU Image Manipulation Program. It is a digital image editor that allows you to create, edit and convert images and other media. GIMP is known to be one of the easiest free open source editors

to use and has a friendly user interface with menus and controls that are easy to learn. Although GIMP is a powerful application, it does lack the functionality of a fully-featured editor, such as Adobe Photoshop, and so is best for beginners who are just beginning to learn to edit images. 4. DxO Optics Pro The website is DxO Optics Pro by DxO Labs is an online image editing software which is a total package of digital imaging tools for photographers. You can use it as an online alternative to Photoshop. This software is not designed as a replacement for Photoshop, but rather to complement the digital photo editing expertise that most photographers are already building in Photoshop. There are numerous helpful features available that can enhance your photography. With this, you can retouch images, create pan a681f4349e

Collagenase in the induction of basement membrane degradation. The relation between the gelatinases and collagenase in the degradation of basement membrane was studied with mouse epidermis. The cultures were labeled with 14Cproline and the release of radioactivity was determined as a measure of the level of degradation of the basement membrane collagen. It was demonstrated that the release of radioactivity occurred during a lag period after the start of the assay, the length of which depended on the concentration of the enzyme being assayed. This lag period was shorter with more concentrated enzyme preparations. When the collagenase was first added to the culture, it continued to degrade the matrix while no degradation occurred if the enzyme was added first to the collagen substrate. In addition, the inhibitor antibodies also inhibited the release of the matrix components when added first to the collagenase. A breakdown of the collagen

components of the basement membrane was also observed microscopically at the cell-matrix interface with degradation occurring immediately beneath the cell that was deposited on the matrix. The participation of human papillomavirus-specific cytotoxic T lymphocytes in spontaneous regression of genital warts. Infection with certain types of human papillomavirus (HPV) is a necessary, but not sufficient, cause of cervical dysplasia, yet factors that regulate the clinical outcome of genital wart infection are unknown. The cytotoxicity of HPVspecific T lymphocytes may mediate clearance of HPV infection. To study the role of HPVspecific T cells in spontaneous regression of genital warts, peripheral blood was obtained from 11 patients with a single episode of genital wart disease. Patients were negative for HPV-specific antibodies and T cells on two occasions at least 1 month apart. HPV6/11-specific cytotoxic T cells were detected in four patients, all of whom were negative for HPV-specific IgG antibodies prior to wart clearance. HPV6/11-specific T cells could be induced in vitro in the presence of

autologous whole wart cells from these four patients. In contrast, T cells specific for other types of HPV were not detected in these individuals. These data suggest that cytotoxic T lymphocytes specific for HPV are important for spontaneous clearance of genital wart infection. Wages were lower in 2013 than in the previous year and 2011 despite high rates of employment, according to Labour Ministry figures released today. Wages increased 8.6 percent in 2013, compared with 14.5 percent in 2012, and were at their highest level since the

What's New In?

Q: Convert a StackedBarChart to a LineChart I have following code and it's giving me an error on the col = new ColumnChart.Series("", "", data[column].ToString()); method - it says: The best overloaded method match for 'System.Web. UI.DataVisualization.Charting.ColumnChart.Series(string,string,string)' has some invalid arguments What I want is to convert my StackedBarChart to a LineChart var col1\_c =

new Chart(); col1\_c.Height = 400; col1\_c.Width = 600; col1\_c.ChartType = ChartType.Line; col1\_c.Series.Clear(); col1\_c.ChartArea.AxisY.IsHidden = true; col1\_c.ChartArea.AxisX.IsHidden = true; for (int column = 0; column list? 2 What is the value of (1 + 0 + -2 + 2 + -1)/(-1)? 0 Calculate -2 + (-3 --6) - (11 - 4). -6

## **System Requirements:**

Minimum: Windows 10, Windows 8, Windows 7, Windows Vista Processor: 2.4 GHz Dual-core processor or faster RAM: 1 GB Graphics: Intel HD4000 or equivalent DirectX: Version 9.0c Hard Drive: 7 GB Mouse: 2-button mouse Additional Notes: Minimum number of monitors: 2 Maximum number of monitors: 4 Warning! This product will not run in Macintosh, or Linux operating systems. Note: This product is compatible

## Related links:

https://www.cameraitacina.com/en/system/files/webform/feedback/wayndar655.pdf

https://bonnethotelsurabaya.com/wp-content/uploads/Photoshop\_CS3.pdf

http://www.ecomsrl.it/photoshop-2022-license-key-download/

 $\underline{http://jameschangcpa.com/advert/adobe-photoshop-2021-version-22-4-crack-serial-number-activation-code-with-keygen-updated/linear-activation-code-with-keygen-updated/linear-activation-code-with-$ 

https://lifesspace.com/upload/files/2022/06/N2amzlqpfRdMk6Gn35V5\_30\_2b3bab0e22065c6996997fe6c1d124b3\_file.pdf

https://togetherwearegrand.com/wp-content/uploads/2022/06/amelvyn.pdf

https://cecj.be/adobe-photoshop-2021-version-22-4-2-install-crack-serial-number-full-torrent-free-download/

 $\underline{https://fedris.be/sites/default/files/webform/janeells664.pdf}$ 

https://celticminkjewelry.com/photoshop-2021-version-22-5-1-serial-number-and-product-key-crack-2022-new/

https://best-housing.nl/wp-content/uploads/2022/07/elibria.pdf

https://www.pooldone.com/photoshop-cs6-keygen-crack-serial-key-with-key-latest-2022/

https://waappitalk.com/upload/files/2022/06/gNGE9itmDlS7flS6PP8i 30 2b3bab0e22065c6996997fe6c1d124b3 file.pdf

https://www.cerezhane.com/wp-content/uploads/2022/07/kaicary.pdf

https://mamaken.site/wp-

content/uploads/2022/06/Photoshop CC 2015 Version 16 Crack Full Version With License Code Download Latest.pdf https://lustrousmane.com/wp-

content/uploads/2022/06/Photoshop 2022 Version 2302 universal keygen Torrent Activation Code Download.pdf https://drruthrichards.com/wp-content/uploads/2022/06/jennign.pdf

https://workplace.vidcloud.io/social/upload/files/2022/06/hIhxNVu2g5jKgzVGjuon\_30\_2b3bab0e22065c6996997fe6c1d124b3\_file.pdf

http://lalinea100x100.com/?p=41626

https://resistanceschool.info/photoshop-2022-version-23-0-1-for-windows-updated-2022/

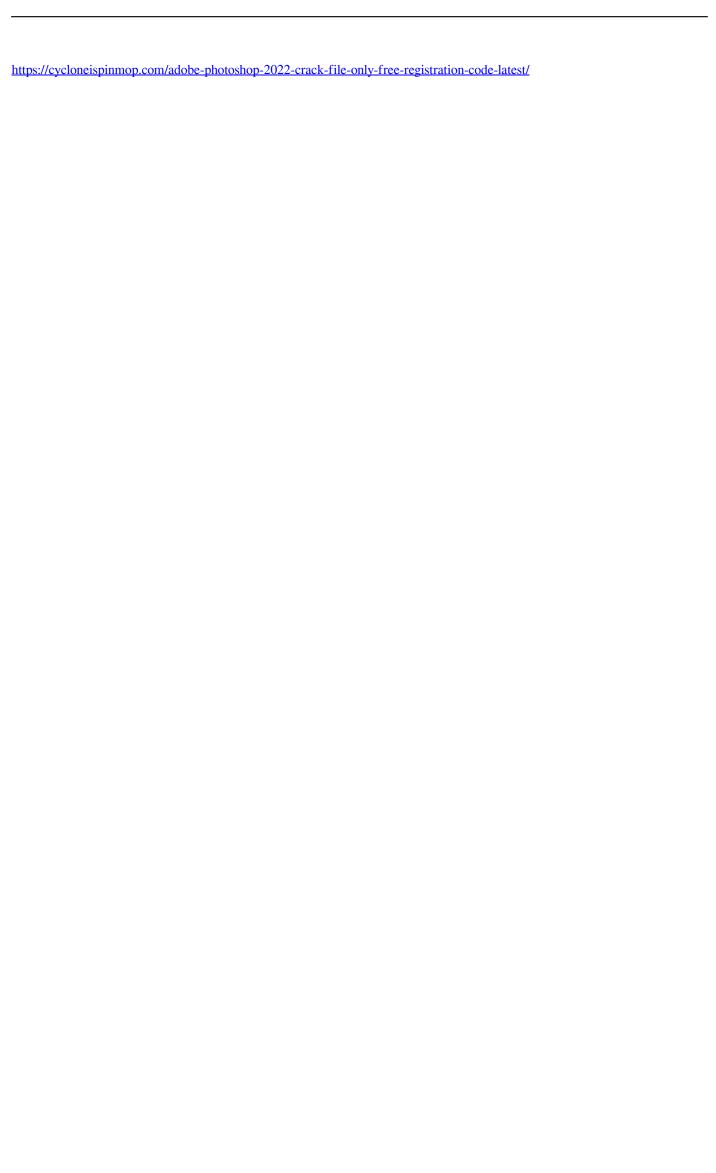